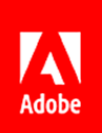

**Press Contacts** Summer Shi Adobe (86) 10 58657703 [sshi@adobe.com](mailto:sshi@adobe.com)

Candy Kwok / Ann Wai Newell Public Relations (852) 2117 5026 / 2117 5017 [candyk@newell.com](mailto:candyk@newell.com) [/ annw@newell.com](mailto:annw@newell.com)

**FOR IMMEDIATE RELEASE**

## **Adobe Announces New PDF Capabilities across Acrobat, Reader and Scan to Increase Productivity**

**Hong Kong — 31 October, 2019 —** Adobe (Nasdaq: ADBE) has announced some new PDF Capabilities across Acrobat, Reader and Scan. These new features enable users to view and review, search, share, organize, clean up and edit PDFs in a productive way from anywhere, on any device.

With these new capabilities, users will be able to:

- 1. **Edit PDFs on smartphones** Editing is now available in the [Acrobat Reader mobile app,](https://adobeacrobat.app.link/1vZGa8dPM0) on iOS and Android. Acrobat Pro DC subscribers can now easily change text, formatting, and edit lists or add, rotate and resize images in a PDF with just a few taps. This is perfect for making last minute changes on the fly when you have the PDF but not the source file – like fixing a date or a typo on a contract or swapping out an image or text on a presentation.
- 2. **Star PDFs to Document Cloud** Keep important files at your fingertips by simply starring and you'll always be able to find the right file at the right time. Starred files stored in Document Cloud are easily discoverable and available across all your devices from the Home view. This is handy for keeping things like insurance forms, emergency contact details and any important files front and center, without searching.
- 3. **Launch reviews with @mention** Kick off a PDF review right from the comment tool with an @mention. You can now turn your one-person comment session into a shared review by simply @mentioning anyone. Acrobat will invite them to review the PDF right alongside you in real time.
- 4. **Clean up PDFs in Adobe Scan** Use an industry-first cleanup tool in [Adobe Scan](https://adobescan.app.link/t2vhDipOM0) to erase creases, folds, stains, smudges, stray pen marks and more.
- 5. **Search content within PDFs** Surface all relevant PDFs with new search functionality in Acrobat and Acrobat Reader. Search moves beyond just looking at file names and now digs through all of your PDFs saved in Document Cloud to find the words or phrases you're looking for, saving you time and energy.
- 6. **Compress and protect with 1 click** [Compress](https://acrobat.adobe.com/us/en/acrobat/how-to/compress-pdf.html) an[d password protect files](https://acrobat.adobe.com/us/en/acrobat/how-to/pdf-file-password-permissions.html) without sifting through menus or changing tools. Now, slimming down a bloated file or protecting information against PDF predators is easier than ever with 1-click options directly in the File menu, from whatever tool you're using.
- 7. **Prepare Forms for multiple signers** Prepare forms for one or more signers easily in Acrobat. Start with an existing form, or start from scratch, in the new Prepare Forms tool. You can add and edit text in a form, as well as in a form field, and include one or more signers to get your contract over the finish line with ease.
- 8. **Deep integration with Box** Soon, joint Adobe and Box (NYSE:BOX) customers will be able to seamlessly access the full collaboration and editing power of Acrobat within the Box environment – without switching apps or opening a new one – making them more productive, whether on the web, on a smartphone, or on a desktop computer. This major partnership milestone was [announced at BoxWorks](https://theblog.adobe.com/adobe-introduces-a-better-way-to-work-with-pdfs-in-box/) and will be delivered over the next several months.

Feature-packed releases have been delivered to more than 800 million subscribers and free users across Acrobat, Acrobat Reader and Adobe Scan. With all the innovation delivered, Acrobat Pro DC was named [PCWorld Editors' Choice for 2019](https://www.pcworld.com/article/3215096/adobe-acrobat-pro-dc-review.html). According to [The Total Economic Impact of Adobe Acrobat DC,](https://offers.adobe.com/en/na/marketing/landings/acrobat_dc_tei.html) a commissioned study conducted by Forrester Consulting on behalf of Adobe in August 2019, Acrobat Pro DC users can save up to 65 hours per year by digitizing paper-based tasks – reducing rework by converting and editing PDFs, managing documents by sending and tracking, speeding signature processes with built-in esignatures and using Acrobat mobile to continue critical work outside of the office.

Learn more about these [new PDF Capabilities.](https://theblog.adobe.com/adobe-adds-new-pdf-capabilities-to-acrobat-reader-and-scan/)

## **About Adobe**

Adobe is changing the world through digital experiences. For more information, visit [www.adobe.com/hk\\_en/.](http://www.adobe.com/hk_en/)

### © 2019 Adobe Inc All rights reserved. Adobe and the Adobe logo are either registered trademarks or trademarks of Adobe in the United States and/or other countries. All other trademarks are the property of their respective owners.